## phæno

da staunst du

## 

## LET ME GUESS WHAT YOU ARE DRAWING.

DRAW an apple, a light bulb or a smiley face on the screen. Press the button with the tick mark at the bottom to start the recognition.Is your picture recognised correctly?

**PRESS** the trash can icon to delete your drawing. Draw the item again, but this time a little smaller at the edge of the screen. Are the results the same now?

**TRY** other objects.

Two artificial neural networks are used for the image recognition. Both networks were trained with the same line drawings of apples, pencils, bicycles, light bulbs, rabbits, umbrellas, butterflies, smileys, cups and tables. No matter what you draw, they will always only recognise these trained objects.

The image recognition of the two artificial neural networks differs in how the sketches are pre-processed. The blue network takes the sketches as they are, whereas the yellow network cuts off the unpainted edges of the sketches and enlarges the actual image. Due to this different pre-processing, the two artificial neural networks often produce different results.

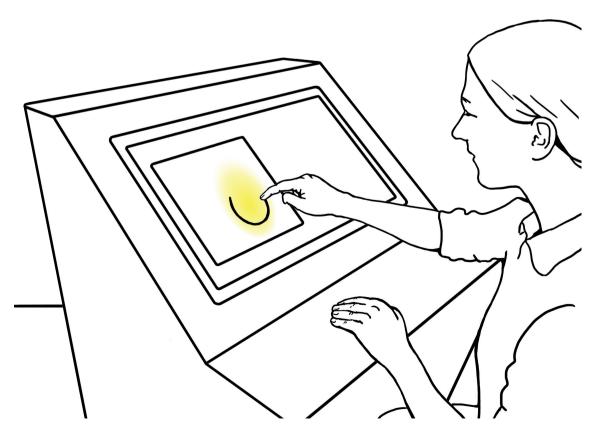

Idea: Heinz Nixdorf MuseumsForum; Construction: Krotesk.